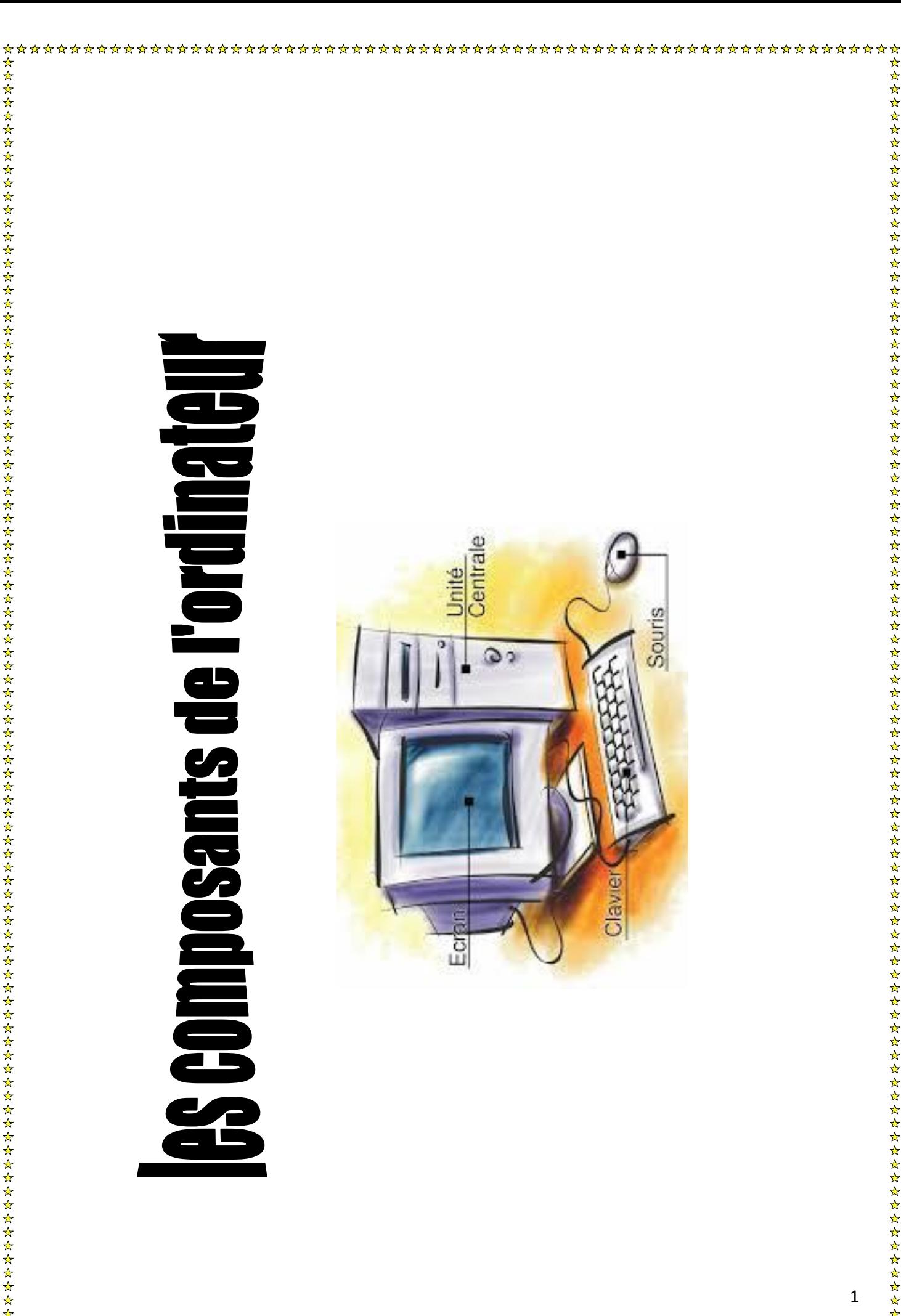

 $\frac{\Lambda}{M}$ 

 $\mathbf 1$ 

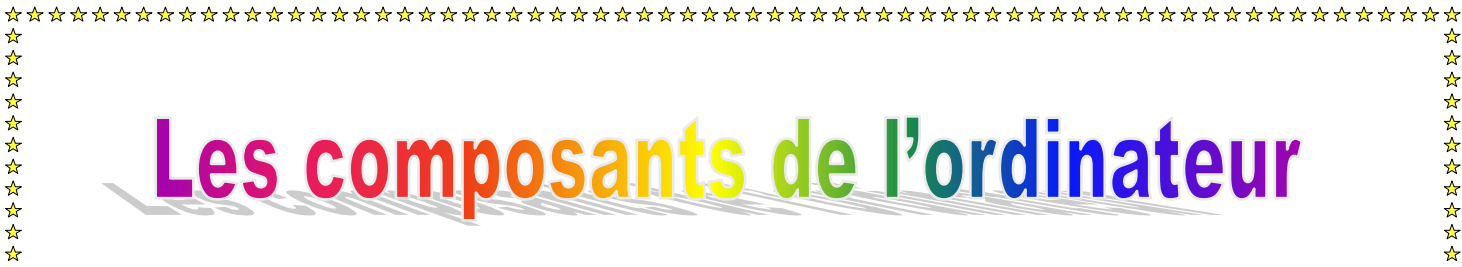

**Je m'appelle l'ordinateur je suis une machine automatique, je suis constitué d'un ensemble de périphériques et d'une unité centrale.**

## *Activité N°1 :*

**Relier chaque composant à sa définition :**

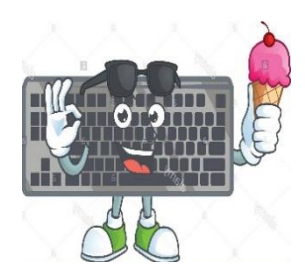

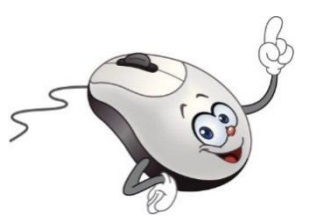

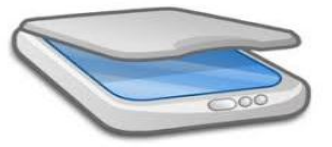

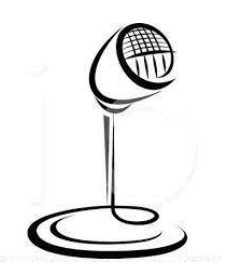

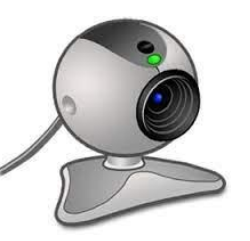

**Je m'appelle le scanner, je permets de numérisé des textes et des images.**

**Je m'appelle la souris, je permets de le clavier, je permets de saisir des sélectionner (1 clic), ouvrir ( 2 clic) les objets situés sur l'écran. textes** 

**Je m'appelle le clavier, je permets de saisir des textes. textes** 

**Je m'appelle le Microphone, je permets d'introduire du son.**

**le clavier, je permets de saisir des textes Je m'appelle la Web Cam, je permets d'introduire des vidéos.**

 $\frac{1}{2\sqrt{3}}$ 

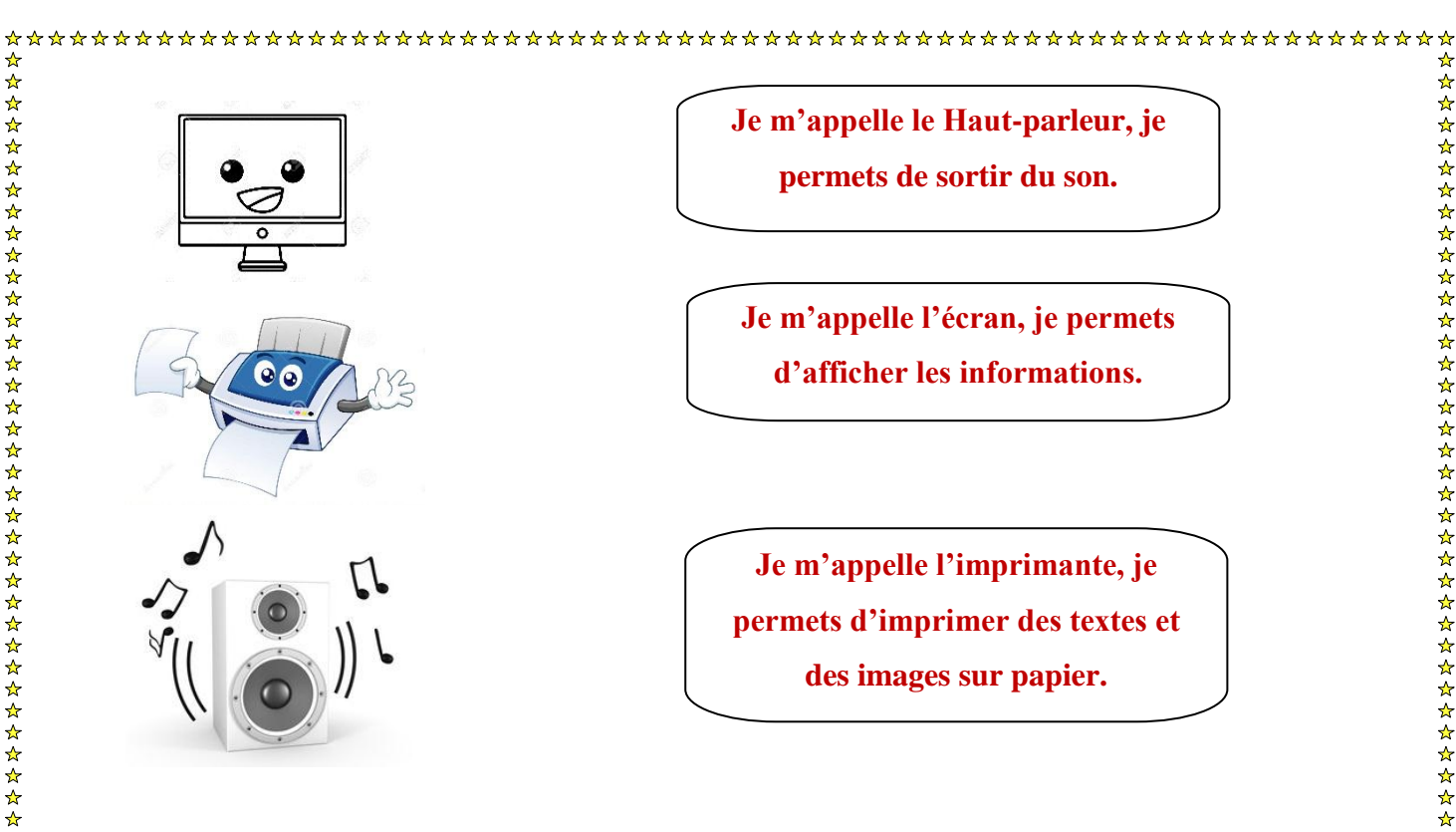

## *Activité N°2 :*

**Compléter les vides par «** *périphériques de sortie* **» ou «** *périphériques d'entrée »* **:**

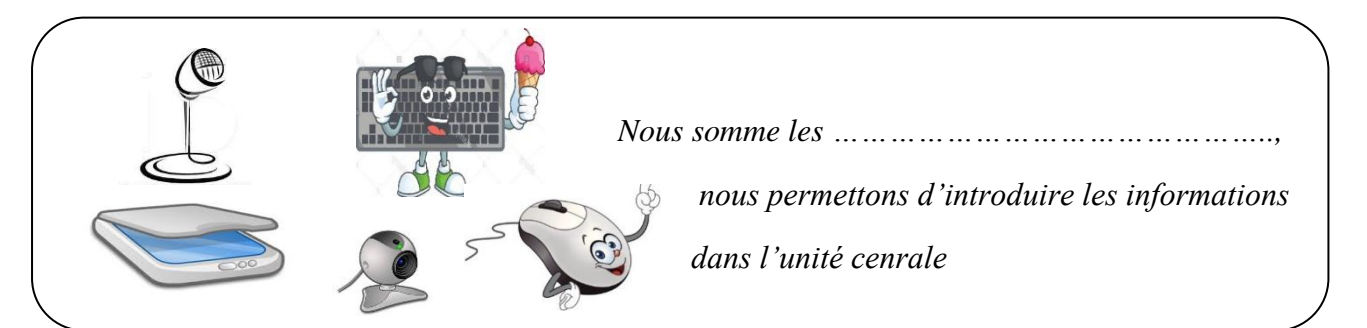

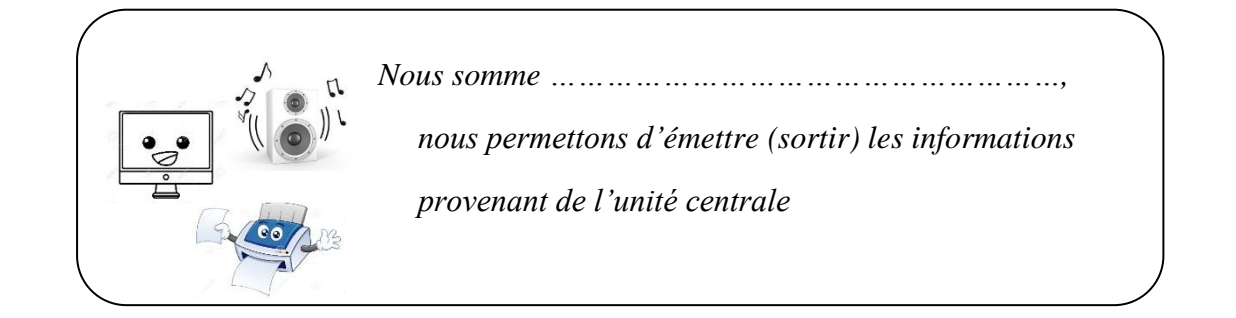

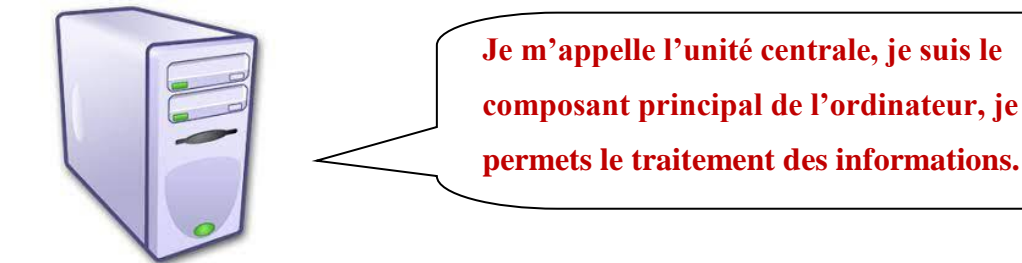

3

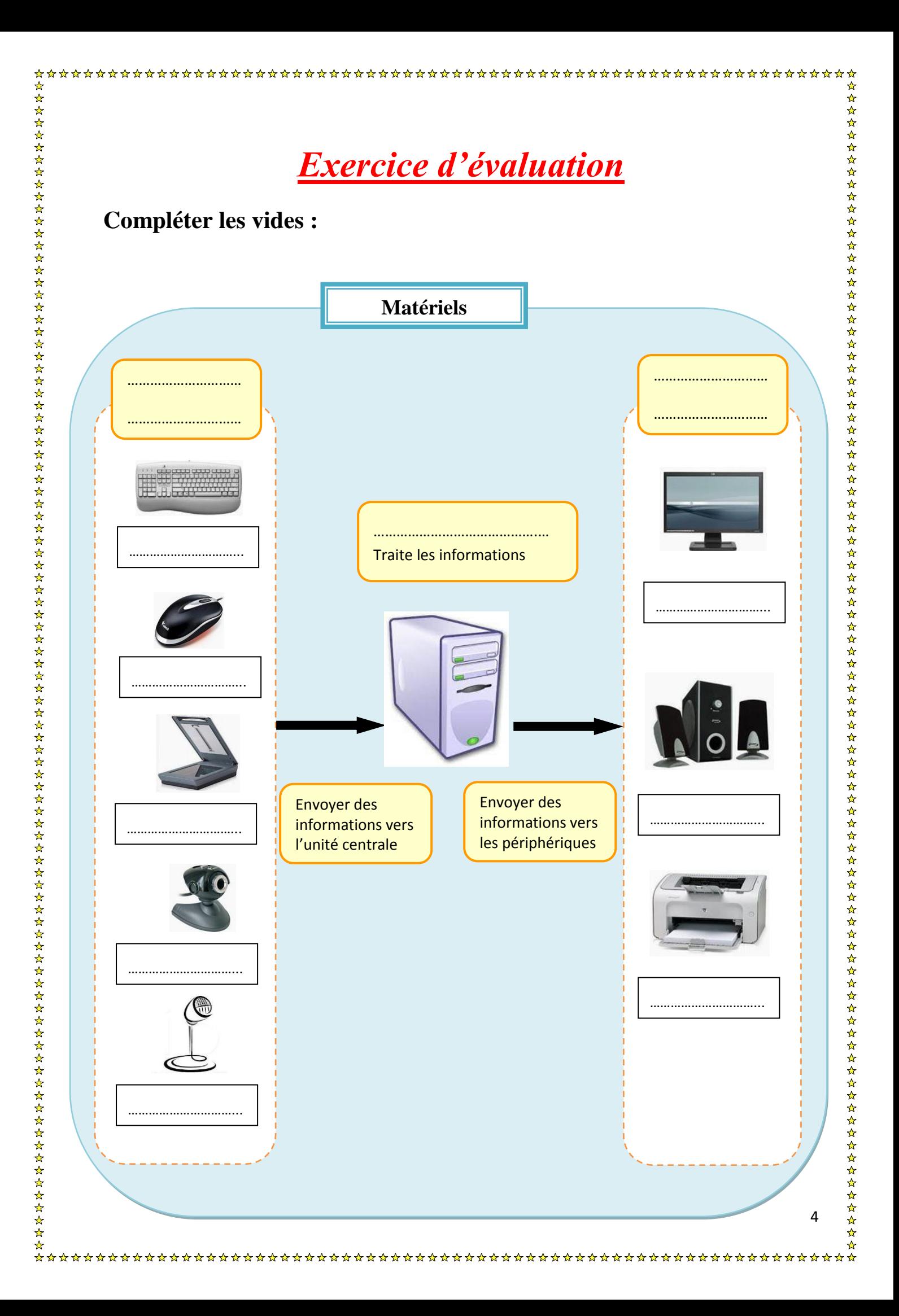